Корякина Александра Егоровна, учитель математики и информатики МБОУ «Хадарская СОШ им.С.Д.Флегонтова», с.Юрюнг-Кюель/Чурапчинский

# РАБОЧАЯ ТЕТРАДЬ

для подготовки к ОГЭ по информатике

Фамилия имя

Класс

# Условные обозначения

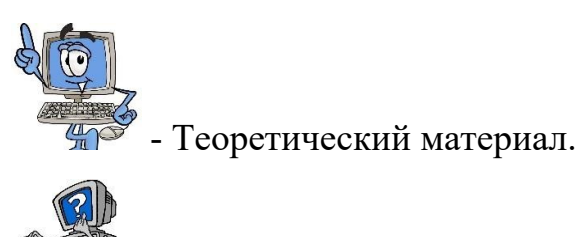

- Задания для самопроверки.

### Задание1: Удаление и добавление слов

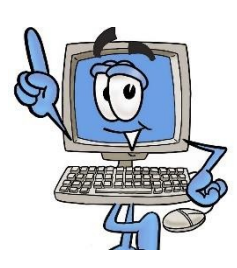

Для решения данного задания необходимо знать, что: 1 байт = 8 бит, 2 байта = 16бит, 4 байта = 32бита.

Пример 1: В одной из кодировок каждый символ кодируется 8 битами. Вова написал текст (в нём нет лишних пробелов):

*«Фиалка, лютик, роза, гвоздика, мак, хризантема, гладиолус – это цветы».*

Затем он добавил в список название ещё одного растения. Заодно он добавил необходимые запятые и пробелы. При этом размер нового предложения в данной кодировке оказался на 11 байт больше, чем размер исходного предложения. Напишите в ответе длину добавленного названия растения в символах.

**Решение:** Поскольку один символ кодируется 8 битами= 1 байт, в текст добавили название еще одного растения. Заметим, что добавили необходимые запятую (1 байт) и пробел (1 байт), которые занимают 2 байта. Значит, название добавленного в список растения должно состоять издевяти букв, поскольку 11 – 2 = 9 символов. 11 байт – на столько увеличился текст, 2 байта – запятая и пробел. В итоге, растение добавленное в текст состоит из 9 букв.

*Ответ:* 9.

Пример 2: Пример 2: В одной из кодировок Unicode каждый символ кодируется 16 битами. Вова написал текст (в нём нет лишних пробелов):

*«Заяц, волк, хорёк, суслик, лама, медведь, гиена, аллигатор – дикие животные».*

Затем он вычеркнул из списка название одного из животных. Заодно он вычеркнул ставшие лишними запятые и пробелы – два пробела не должны идти подряд. При этом размер нового предложения в данной кодировке оказался на 22 байта меньше, чем размер исходного предложения. Напишите в ответе вычеркнутое название животного.

**Решение:** Поскольку один символ кодируется 16 битами = 2 байт, из текста удалили название одного животного. Заметим, что удалили лишние запятую (2 байта) и пробел (2 байт), которые вместе занимают 4 байта. Значит, название удаленного животного должно состоять из девяти букв, поскольку  $(22 - 4)$ :  $2 = 9$  символов. 22 байта – на столько уменьшилось сообщение, 4 байта – запятая и пробел. В итоге, название удаленного животного состоит из 9 букв, это аллигатор.

*Ответ:* Аллигатор.

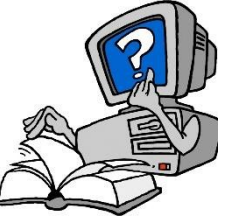

### Задания для самостоятельного выполнения

№1. В одной из кодировок каждый символ кодируется 8 битами. Вова написал текст (в нём нет лишних пробелов):

*«Фиалка, лютик, роза, гвоздика, мак, хризантема, гладиолус – это цветы».*

Затем он добавил в список название ещё одного растения. Заодно он добавил необходимые запятые и пробелы. При этом размер нового предложения в данной кодировке оказался на 9 байт больше, чем размер исходного предложения. Напишите в ответе длину добавленного названия растения в символах.

*Ответ:*

№2. В одной из кодировок Unicode каждый символ кодируется 16 битами. Вова написал текст (в нём нет лишних пробелов):

*«Собака, кошка, курица, корова, лошадь, коза, овца – домашние животные».*

Затем он добавил в список название ещё одного животного. Заодно он добавил необходимые запятые и пробелы. При этом размер нового предложения в данной кодировке оказался на 16 байт больше, чем размер исходного предложения. Напишите в ответе длину добавленного названия животного в символах.

*Ответ:*

№3. В кодировке КОИ-8 каждый символ кодируется 8 битами. Аня написала текст (в нём нет лишних пробелов):

*«Ёрш, Щука, Бычок, Карась, Гимнура, Долгопёр — рыбы».*

Ученик вычеркнул из списка название одной из рыб. Заодно он вычеркнул ставшие лишними запятые и пробелы — два пробела не должны идти подряд. При этом размер нового предложения в данной кодировке оказался на 10 байтов меньше, чем размер исходного предложения. Напишите в ответе вычеркнутое название рыбы.

*Ответ:*

№4. В одной из кодировок Unicode каждый символ кодируется 16 битами. Вова написал текст (в нём нет лишних пробелов):

*«Заяц, белка, рысь, олень, лама, носорог, крокодил, аллигатор – дикие животные».*

Затем он вычеркнул из списка название одного из животных. Заодно он вычеркнул ставшие лишними запятые и пробелы – два пробела не должны идти подряд. При этом размер нового предложения в данной кодировке оказался на 18 байт меньше, чем размер исходного предложения. Напишите в ответе вычеркнутое название животного.

*Ответ:*

№5. В одной из кодировок UTF-32 каждый символ кодируется 32 битами. Рома написал текст (в нём нет лишних пробелов):

*«Уфа, Ухта, Тверь, Ростов, Вологда, Камбарка, Астрахань — города России».*

Ученик вычеркнул из списка название одного из городов. Заодно он вычеркнул ставшие лишними запятые и пробелы — два пробела не должны идти подряд. При этом размер нового предложения в данной кодировке оказался на 36 байт меньше, чем размер исходного предложения. Напишите в ответе вычеркнутое название города России.

### Задание 2: Декодирование двоичной последовательности

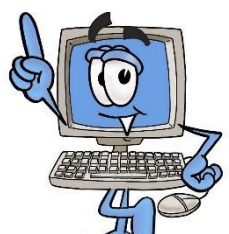

Материал, который необходимо знать при выполнении данного задания

*Кодирование информации* — процесс преобразования сигнала из формы, удобной для непосредственного использования информации в форму, удобную для передачи, хранения или автоматической переработки.

*Код* – набор условных обозначений для представления информации. *Декодирование информации* – процесс (обратный кодированию) преобразования (восстановления) информации из закодированного вида в исходный вид.

Способы кодирования информации:

- графический - С помощью рисунков или значков;

- числовой - С помощью чисел

- символьный - С помощью символов того же алфавита, что и текст

Пример 1: От разведчика было получено сообщение:

001001110110100

В этом сообщении зашифрован пароль – последовательность русских букв. В пароле использовались только буквы А, Б, К, Л, О, С; каждая буква кодировалась двоичным словом по таблице, показанной на рисунке. Расшифруйте сообщение. Запишите в ответе пароль.

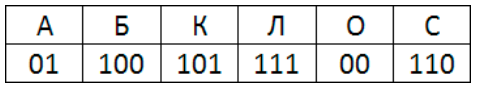

*Решение:* Расшифровку сообщения лучше начинать с права на лево.

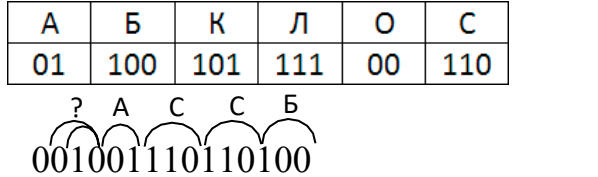

О Б Л А К О 001001110110100

*Ответ:* облако

Примечание: Способ расшифровки не меняется при изменении способа кодирования информации.

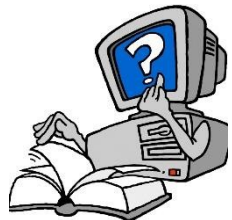

### Задания для самостоятельного выполнения

№1. От разведчика было получено сообщение: 100011010011100110

В этом сообщении зашифрован пароль – последовательность

русских букв. В пароле использовались только буквы А, Б, К, Л, О, С; каждая буква кодировалась двоичным словом по таблице, показанной на рисунке.

Расшифруйте сообщение. Запишите в ответе пароль.

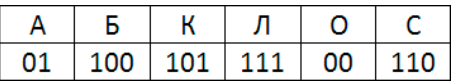

*Ответ:*

№2. От разведчика было получено сообщение: 100111000110111001

В этом сообщении зашифрован пароль – последовательность русских букв. В пароле использовались только буквы А, Б, К, Л, О, С; каждая буква кодировалась двоичным словом по таблице, показанной на рисунке. Расшифруйте сообщение. Запишите в ответе пароль.

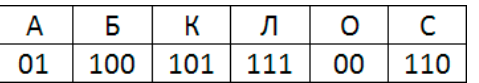

<u> 1980 - Johann Barn, fransk politik (f. 1980)</u>

*Ответ:*

№3 Вася и Петя играли в шпионов и кодировали сообщения собственным шифром. Фрагмент кодовой таблицы приведён ниже:

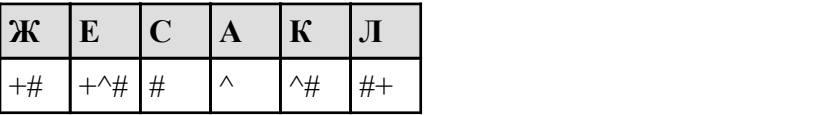

Расшифруйте сообщение, если известно, что буквы в нём не повторяются: #++^##^#^

Запишите в ответе расшифрованное сообщение.

*Ответ:*

№4 Агент 007, передавая важные сведения своему напарнику, закодировал сообщение придуманным шифром. В сообщении присутствуют только буквы из приведённого фрагмента кодовой таблицы:

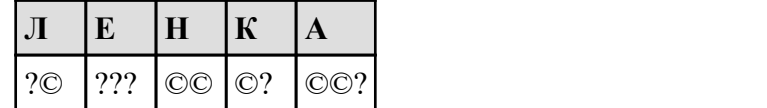

Определите, какое сообщение закодировано в строчке: ?©©©?©?.

В ответе запишите последовательность букв без запятых и других знаков препинания.

*Ответ:*

№5 Мальчики играли в шпионов и закодировали сообщение придуманным шифром. В сообщении присутствуют только буквы из приведённого фрагмента кодовой таблицы:

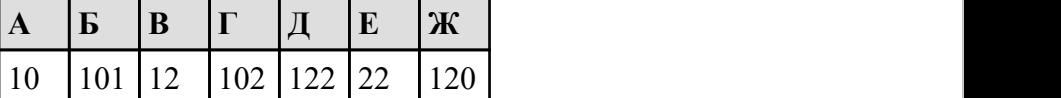

Определите, сколько букв содержит сообщение:

101212210102.

### Задание 3: Анализ истинности высказывания с числами.

### Минимальное (максимальное) число, удовлетворяющее условию

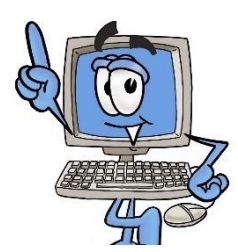

Для выполнения данного задания необходимо знать следующие определения:

Инверсия (логическое НЕ) - каждому высказыванию ставит в соответствие новое высказывание, значение которого противоположно исходному.

Конъюнкция (логическое умножение И) - результат операции будет истинным тогда, когда оба исходных высказывания истинны.

Дизъюнкция (логическое сложение ИЛИ) - результат операции будет ложным тогда, когда оба исходных высказывания ложны.

Логические операции имеют следующий приоритет: инверсия, конъюнкция, дизъюнкция.

Пример 1: Напишите наибольшее число x,для которого ложно высказывание:

*(x > 95) ИЛИ НЕ (x кратно 14)*

*Решение:* Логическое «ИЛИ» ложно только тогда, когда ложны оба высказывания.

1. Проверяем высказывание:  $X > 95$ , оно ложно, следовательно  $X \le 95$ .

2. Проверяем высказывание: НЕ ( Х кратно 14), оно ложно, значит X кратно 14.

3. Объединяем эти два новых высказывания и получаем число X меньше либо равно 95 и кратное 14.

Необходимо найти число наибольшее, значит как можно ближе к числу 95, но не превышающее его. Это число 84.

*Ответ:* 84

Пример 2: Напишите наибольшее число х, для которого истинно высказывание: *НЕ (x > 100) И (x кратно 13)*

**Решение:** Логическое «И» истинно только тогда, когда истинны оба высказывания.

1. Проверяем высказывание: НЕ (X > 100), оно истинно, следовательно  $X \le 100$ .

2. Проверяем высказывание: Х кратно 13, оно истинно.

3. Объединяем эти два высказывания и получаем число X меньше либо равно 100 и кратное 13.

Необходимо найти число наибольшее, значит как можно ближе к числу 100, но не превышающее его. Это число 91.

*Ответ:* 91.

Пример 3: Напишите наименьшее двузначное число x, для которого истинно высказывание:

*(ТОЛЬКО ПЕРВАЯ ЦИФРА ЧЁТНАЯ) И НЕ (ЧИСЛО ДЕЛИТСЯ НА 3) И (ЧИСЛО ДЕЛИТСЯ НА 5)*

**Решение:** Логическое «И» истинно только тогда, когда истинны оба высказывания.

В данном выражении три высказывания объединенных логическим «И», поэтому все три высказывания истинны.

1. Проверяем высказывание: ТОЛЬКО ПЕРВАЯ ЦИФРА ЧЁТНАЯ, оно истинно.

2. Проверяем высказывание: НЕ (ЧИСЛО ДЕЛИТСЯ НА 3), оно истинно, следовательно ЧИСЛО НЕ ДЕЛИТСЯ НА 3.

3. Проверяем высказывание: ЧИСЛО ДЕЛИТСЯ НА 5, оно истинно.

3. Объединяем эти три высказывания и получаем число, у которого ТОЛЬКО ПЕРВАЯ ЦИФРА ЧЕТНАЯ, НЕ ДЕЛИТСЯ НА 3 И ДЕЛИТСЯ НА 5.

Необходимо найти число наименьшее двузначное, т.е.  $(10 \le X \le 99)$ , значит как можно ближе к числу 10. Это число 25 (20 не подходит, т.к. на конце нуль, а он ни четный, ни нечетный).

*Ответ:* 25.

### Задания для самостоятельного выполнения

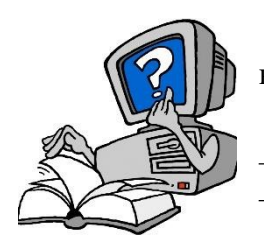

№1. Напишите наибольшее число x, для которого истинно высказывание:

<u> 1989 - Johann Barbara, martxa alemaniar amerikan basar da a</u>

(x < 62) И (x кратно 19)

*Ответ:*

№2. Напишите наименьшее число x, для которого истинно высказывание: (x > 31) И НЕ (сумма цифр числа x больше 8)

*Ответ:*

№3. Напишите наибольшее число x, для которого ложно высказывание:  $(x > 94)$  ИЛИ (х не делится на 12)

*Ответ:*

№4. Напишите наибольшее число x, для которого ложно высказывание:  $(x > 72)$  ИЛИ (х не делится на 11)

*Ответ:*

№5. Напишите наибольшее двузначное число x, для которого истинно высказывание: (ТОЛЬКО ПЕРВАЯ ЦИФРА НЕЧЁТНАЯ) И НЕ (ЧИСЛО ДЕЛИТСЯ НА 6) И (ЧИСЛО ДЕЛИТСЯ НА 7)

## Задание 4: Кратчайший путь в графе с ограничениями

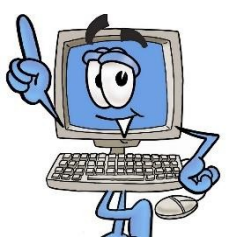

При решении данного задания необходимо знать, что:

Граф — это группа объектов со связями между ними.

Объекты представляются как вершины графа, а связи — это линии соединяющие вершины.

*Алгоритм построения графа:*

1. На основании таблицы нужно построить граф всех возможных путей перемещения из начального пункта в конечный пункт.

2. Обозначить на схеме расстояние между пунктами.

3. Определить расстояние по каждому возможному пути.

Пример: Между населёнными пунктами A, B, C, D, E построены дороги, протяжённость которых (в километрах) приведена в таблице (см. рисунок). Определите длину кратчайшего пути между пунктами A и Е, проходящего через пункт С. Передвигаться можно только по дорогам, протяжённость которых указана в таблице.

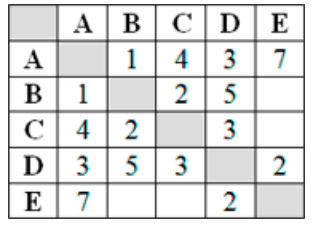

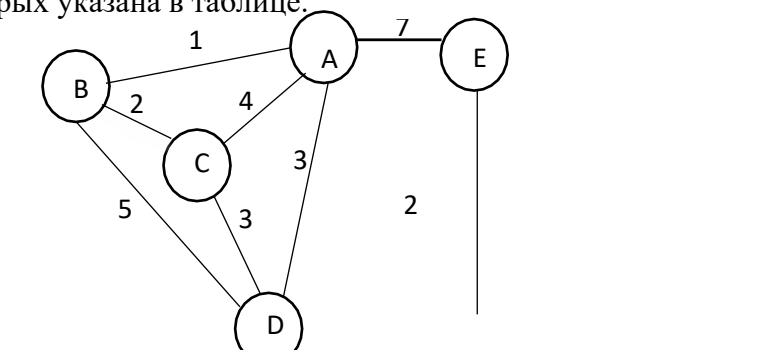

*Решение:* Построить по данным таблицы ориентированный граф.

Определить все возможные пути из пункта А в пункт Е, проходящего через пункт С. A-C-D-E=4+3+2=9

A-B-C-D-E  $=1+2+3+2=8$ *Ответ:* 8.

### Задания для самостоятельного выполнения

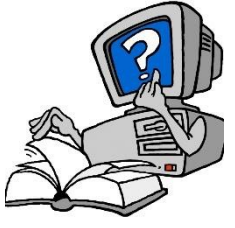

№1. Учитель Иван Петрович живёт на станции A, а работает на станции D. Чтобы успеть с утра на уроки, он должен ехать по самой короткой дороге, но обязательно заехать на станцию C. Проанализируйте таблицу и укажите длину кратчайшего пути от станции A до станции D, проходящего через станцию C.

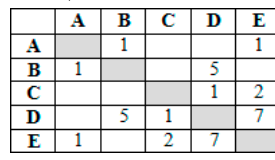

*Ответ:*

№2. Учительница Марья Петровна живёт на станции B, а работает на станции D. Чтобы успеть с утра на уроки, она должна ехать по самой короткой дороге. Проанализируйте таблицу и укажите длину кратчайшего пути от станции B до станции D.

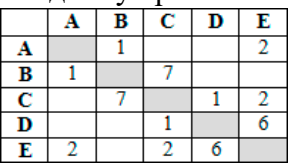

*Ответ:*

№3. Между населёнными пунктами A, B, C, D, E построены дороги, протяжённость которых (в километрах) приведена в таблице. Определите длину кратчайшего пути между пунктами B и E, не проходящего через пункт D. Передвигаться можно только по дорогам, протяжённость которых указана в таблице.

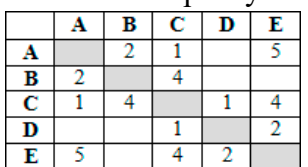

*Ответ:*

№4. Между населёнными пунктами A, B, C, D, E, F построены дороги, протяжённость которых (в километрах) приведена в таблице. Определите длину кратчайшего пути между пунктами A и D, проходящего через пункт C. Передвигаться можно только по дорогам, протяжённость которых указана в таблице.

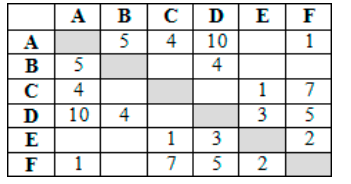

*Ответ:*

№5. Между населёнными пунктами A, B, C, D, E, F построены дороги, протяжённость которых приведена в таблице. Отсутствие числа в таблице означает, что прямой дороги между пунктами нет. Определите длину кратчайшего пути между пунктами A и F, не проходящего через пункт E. Передвигаться можно только по указанным дорогам.

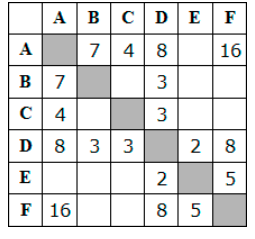

### Задание 5: Анализ алгоритмов для Калькулятора

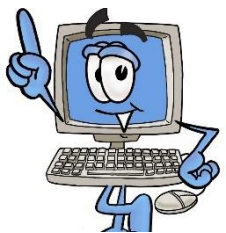

Для того, чтобы решить данное задание, необходимо обладать следующим теоретическим материалом:

*Алгоритм* – понятие фундаментальное, но точного и чёткого определения алгоритма не существует.

Однако можно дать некое понятие алгоритма, описывающее его основные признаки.

*Алгоритм* - организованная конечная последовательность действий, понятная исполнителю, чётко и однозначно задающая процесс решения класса задач и позволяющая получить за конечное число шагов результат, однозначно определяемый исходными данными.

Линейный алгоритм – описание действий, которые выполняются однократно в заданном порядке. Исполнитель выполняет действия последовательно одно за другим, в том порядке, в котором они следуют.

Пример 1: У исполнителя Альфа две команды, которым присвоены номера:

*1. прибавь 1*

*2. умножь на b*

(b - неизвестное натуральное число;  $b \ge 2$ ) Выполняя первую из них, Альфа увеличивает число на экране на 1, а выполняя вторую, умножает это число на b. Известно, что программа 11211 переводит число 4 в число 56.Определите значение b.

*Решение:* По командам из условия задачи (11211) запишем действия с числом 4 и полученный результат 56.

 $(4+1+1)*b+1+1=56$ 

Выполнив вычисления получим уравнение линейного вида с одной переменной. Найдем значение переменной b.

 $6*b+2=56$ 6\*b=54  $h=9$ *Ответ:* 9.

Пример 2: У исполнителя Бета две команды, которым присвоены номера:

*1. прибавь b*

*2. умножь на 2*

(b – неизвестное натуральное число) Выполняя первую из них, Бета увеличивает число на экране на b, а выполняя вторую, умножает это число на 2. Программа для исполнителя Бета – это последовательность номеров команд. Известно, что программа 11211 переводит число 12 в число 54.Определите значение b.

*Решение:* По командам из условия задачи (11211) запишем действия с числом 12 и полученный результат 54.

 $(12+b+b)*2+b+b=54$ 

Выполнив вычисления получим уравнение линейного вида с одной переменной. Найдем значение переменной b.

```
(12+2*b)*2+2*b=5424+4*b+2*b=54
24+6*b=546 * b = 30b=5Ответ: 5.
```
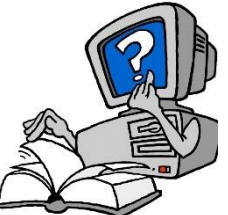

### Задания для самостоятельного выполнения

- №1. У исполнителя Альфа две команды, которым присвоены номера: *1. прибавь 1*
	- *2. умножь на b*
- (b неизвестное натуральное число;  $b \ge 2$ ) Выполняя первую из них,

Альфа увеличивает число на экране на 1, а выполняя вторую, умножает это число на b. Известно, что программа 11211 переводит число 25 в число 164. Определите значение b.

### *Ответ:*

№2. У исполнителя Бета две команды, которым присвоены номера:

*1. прибавь b*

*2. умножь на 2*

(b – неизвестное натуральное число) Выполняя первую из них, Бета увеличивает число на экране на b, а выполняя вторую, умножает это число на 2. Программа для исполнителя Бета – это последовательность номеров команд. Известно, что программа 11211 переводит число 10 в число 74.Определите значение b.

### *Ответ:*

№3. У исполнителя Альфа две команды, которым присвоены номера:

*1. прибавь 1*

*2. умножь на b*

(b - неизвестное натуральное число;  $b \ge 2$ ) Выполняя первую из них, Альфа увеличивает число на экране на 1, а выполняя вторую, умножает это число на b. Известно, что программа 11221 переводит число 1 в число 193. Определите значение b.

### *Ответ:*

№4. У исполнителя Альфа две команды, которым присвоены номера:

*1. прибавь 2*

*2. умножь на b*

(b - неизвестное натуральное число; b > 2) Выполняя первую из них, Альфа увеличивает число на экране на 2, а выполняя вторую, умножает это число на b. Известно, что программа 12121 переводит число 3 в число 90.Определите значение b.

### *Ответ:*

№5. У исполнителя Бета две команды, которым присвоены номера:

*1. прибавь b*

*2. умножь на 2*

(b – неизвестное натуральное число) Выполняя первую из них, Бета увеличивает число на экране на b, а выполняя вторую, умножает это число на 2. Программа для исполнителя Бета – это последовательность номеров команд. Известно, что программа 21212 переводит число 11 в число 130. Определите значение b.

### Задание 6: Анализ программ с ветвлениями

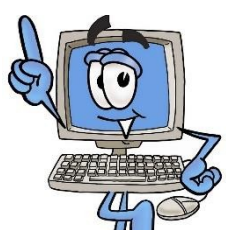

При решении задач необходимо знать следующее:

Для решения задач программе требуются данные. Данные хранятся в переменных, которые имеют свои имена — идентификаторы.

Чтобы задать переменной какое-либо значение используется оператор присваивания. Оператор присваивания (в Паскале) обозначается как :=, выполняет правую часть выражения и присваивает результат

переменной, расположенной в левой части выражения:

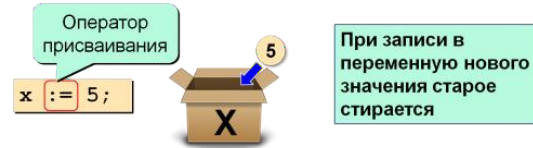

В таком случае правильно говорить, что переменной x присвоено значение 5.

После того как переменной присвоено какое-то значение, можно это значение «переприсвоить», т.е. назначить другое значение.

Цикл — это фрагмент кода программы для исполнителя, который осуществляет некоторые действия *определенное количество раз*.

Пример 1: Дана программа:

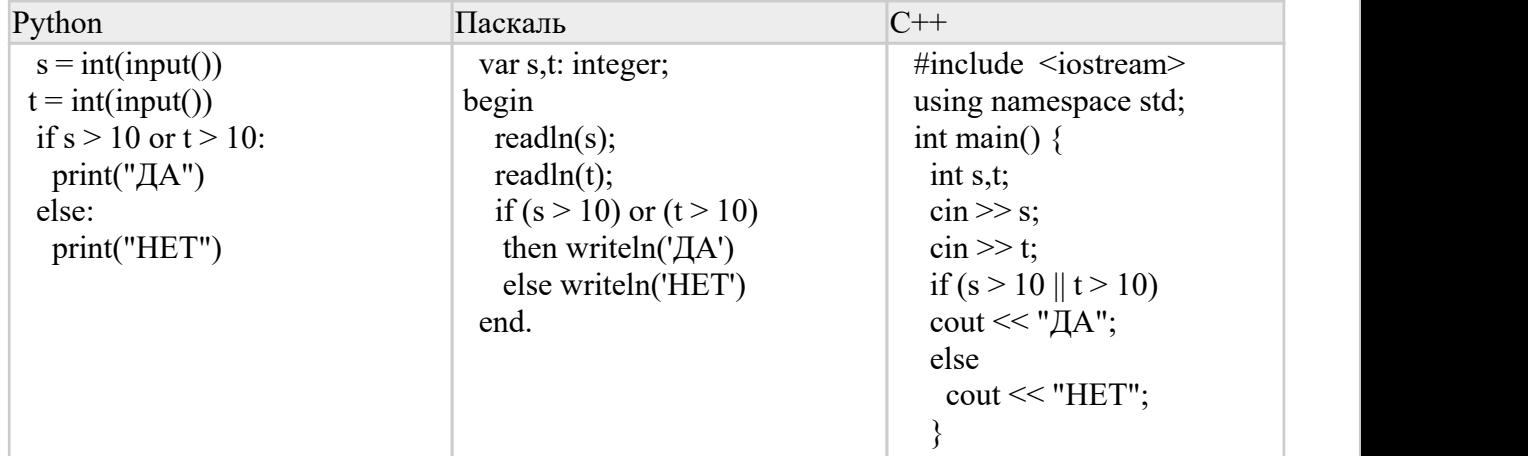

Было проведено 9 запусков этой программы, при которых в качестве значений переменных *s* и *t* вводились следующие пары чисел:

*(1, 2); (11, 2); (1, 12); (11, 12); (–11, –12); (–11, 12); (–12, 11); (10, 10); (10, 5)* Сколько было запусков, при которых программа напечатала «ДА»? **Решение:** var s,t: integer; (Объявляются переменные s, t тип – целые) readln(s); readln(t);(Команда присваивания значений для переменных s и t) if (s > 10) or (t > 10) then writeln(' $\rm{IA}$ ') else writeln('НЕТ')

(Условный оператор ЕСЛИ (s>10 или t>10) ТО печатаем ДА. Иначе печатаем НЕТ) В качестве значений переменных *s* и *t* вводились следующие пары чисел:

 $(1, 2)$ -;  $(11, 2)$ +;  $(1, 12)$ +;  $(11, 12)$ +;  $(-11, -12)$ -;  $(-11, 12)$ +;  $(-12, 11)$ +;  $(10, 10)$ -;  $(10, 5)$ -Сколько было запусков, при которых программа напечатала «ДА»?

По условию ДА печатается, когда выполняется хотя бы одно условие (or): первое число  $>10$  или второе число  $>10$ . Анализируем, если ДА ставим +, иначе ставим -. Считаем количество +.

*Ответ:* 5.

Пример 2: Дана программа:

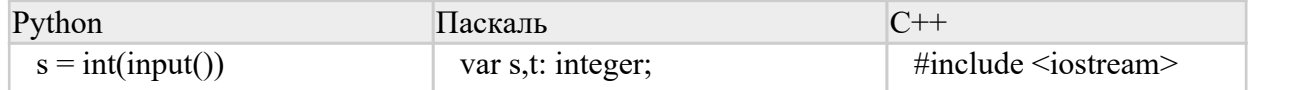

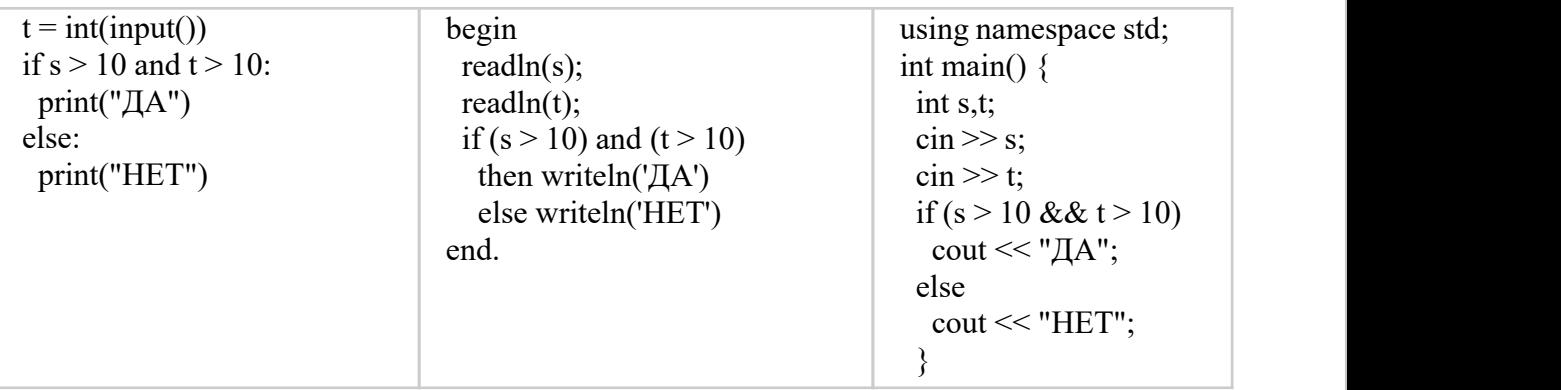

Было проведено 9 запусков этой программы,при которых в качестве значений переменных *s* и *t* вводились следующие пары чисел:

*(1, 2); (11, 2); (1, 12); (11, 12); (–11, –12); (–11, 12); (–12, 11); (10, 10); (10, 5)* Сколько было запусков, при которых программа напечатала «ДА»? **Решение:** var s,t: integer;(Объявляются переменные s, t тип – целые) readln(s); readln(t);(Команда присваивания значений для переменных s и t) if (s > 10) and (t > 10) then writeln(' $\rm{d}A$ ') else writeln('НЕТ') (Условный оператор ЕСЛИ (s>10 и t>10) ТО печатаем ДА. Иначе печатаем НЕТ) В качестве значений переменных *s* и *t* вводились следующие пары чисел:

 $(1, 2)$ -;  $(11, 2)$ -;  $(1, 12)$ -;  $(11, 12)$ +;  $(-11, -12)$ -;  $(-11, 12)$ -;  $(-12, 11)$ -;  $(10, 10)$ -;  $(10, 5)$ -Сколько было запусков, при которых программа напечатала «ДА»?

По условию ДА печатается, когда выполняется одновременно оба условия (and): первое число >10 и второе число >10. Анализируем, если ДА ставим +, иначе ставим -. Считаем количество +.

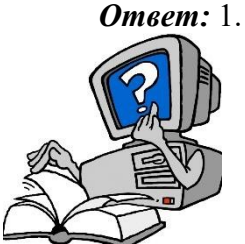

### Задания для самостоятельного выполнения

№1. Дана программа:

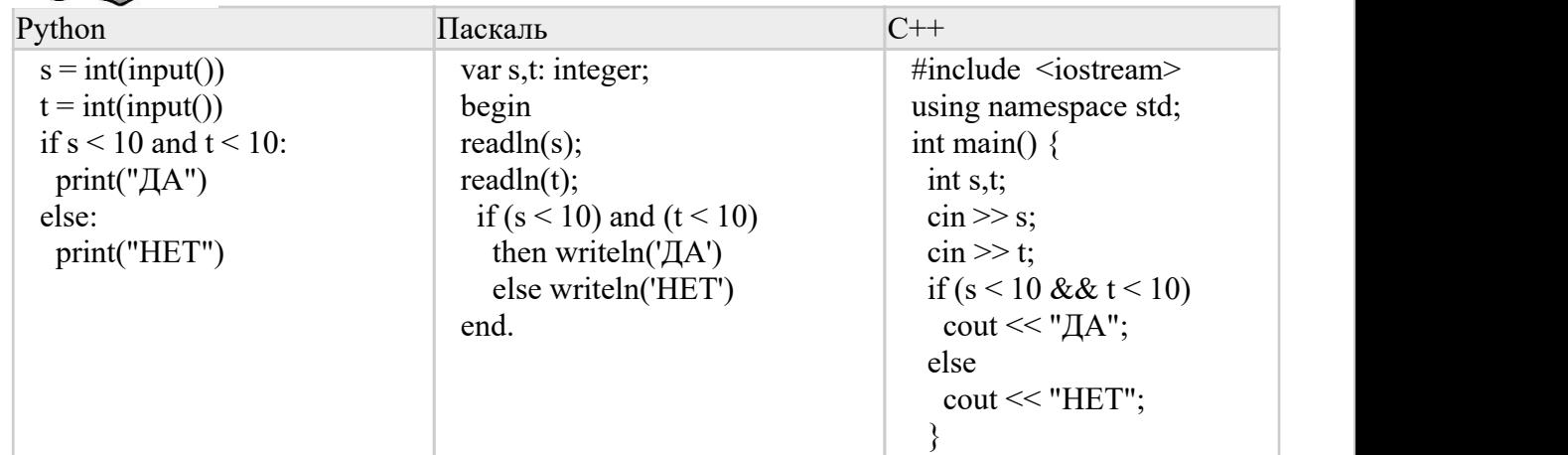

Было проведено 9 запусков этой программы,при которых в качестве значений переменных *s* и *t* вводились следующие пары чисел:

*(1, 2); (11, 2); (1, 12); (11, 12); (–11, –12); (–11, 12); (–12, 11); (10, 10); (10, 5)* Сколько было запусков, при которых программа напечатала «ДА»?

№2. Дана программа:

| Python                    | Паскаль                     | $C++$                             |
|---------------------------|-----------------------------|-----------------------------------|
| $s = int(input))$         | var s,t: integer;           | #include $\leq$ iostream>         |
| $t = int(input))$         | begin                       | using namespace std;              |
| if $s > 10$ or $t > 10$ : | readln(s);                  | int main() $\{$                   |
| print("JA")               | readln(t);                  | int $s,t$ ;                       |
| else:                     | if $(s > 10)$ or $(t > 10)$ | $\sin \gg s$ ;                    |
| print("HET")              | then writeln('ДА')          | $\sin \gg t$ ;                    |
|                           | else writeln('HET')         | if $(s > 10 \parallel t > 10)$    |
|                           | end.                        | cout << " $\Delta A$ ";           |
|                           |                             | else                              |
|                           |                             | $\text{cout} \ll \text{``HET''};$ |
|                           |                             |                                   |

Было проведено 9 запусков этой программы,при которых в качестве значений переменных *s* и *t* вводились следующие пары чисел:

*(1, 2); (11, 2); (1, 12); (11, 12); (–11, –12); (–11, 12); (–12, 11); (10, 10); (10, 5)* Сколько было запусков, при которых программа напечатала «НЕТ»?

#### *Ответ:*

№3. Дана программа:

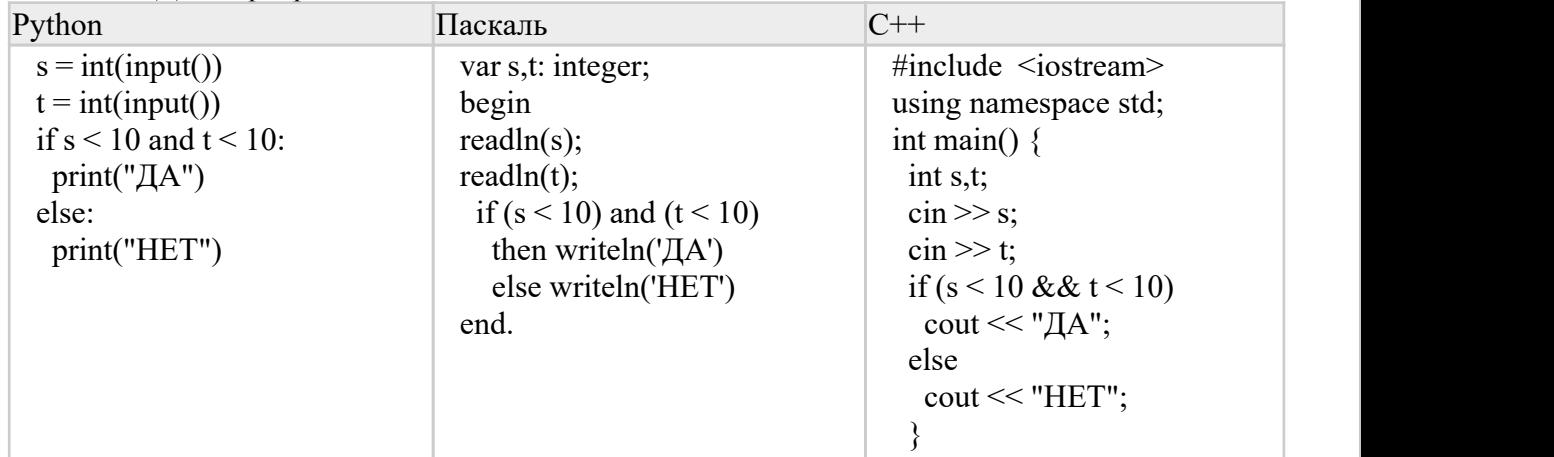

Было проведено 9 запусков этой программы,при которых в качестве значений переменных *s* и *t* вводились следующие пары чисел:

*(1, 2); (11, 2); (1, 12); (11, 12); (–11, –12); (–11, 12); (–12, 11); (10, 10); (10, 5)* Сколько было запусков, при которых программа напечатала «НЕТ»?

#### *Ответ:*

№4. Дана программа:

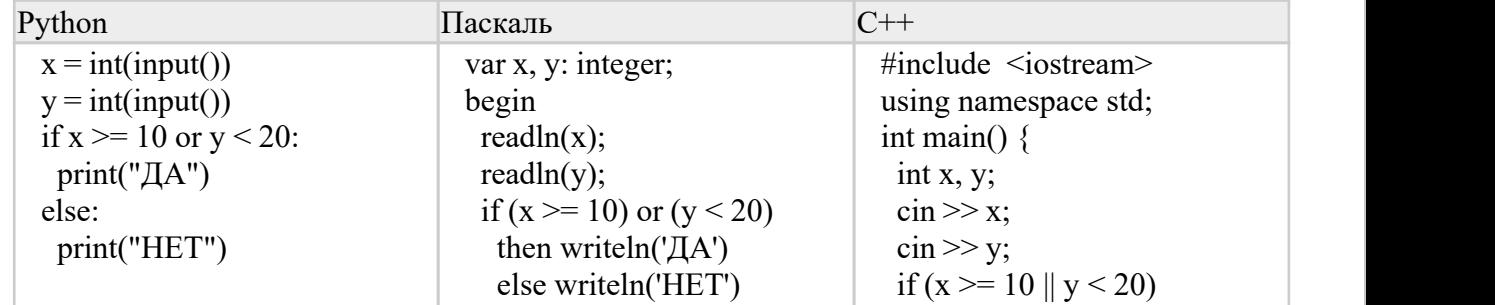

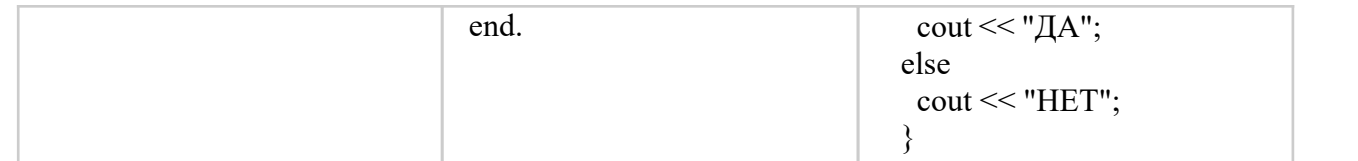

Было проведено 10 запусков этой программы, при которых в качестве значений переменных *x* и *y* вводились следующие пары чисел:

 $(15, 25); (10, 5); (5, 20); (20, 10); (30, 30); (5, 25); (20, 20); (5, 5); (10, 15); (10, 20)$ Сколько было запусков, при которых программа напечатала «ДА»?

*Ответ:*

№5. Дана программа:

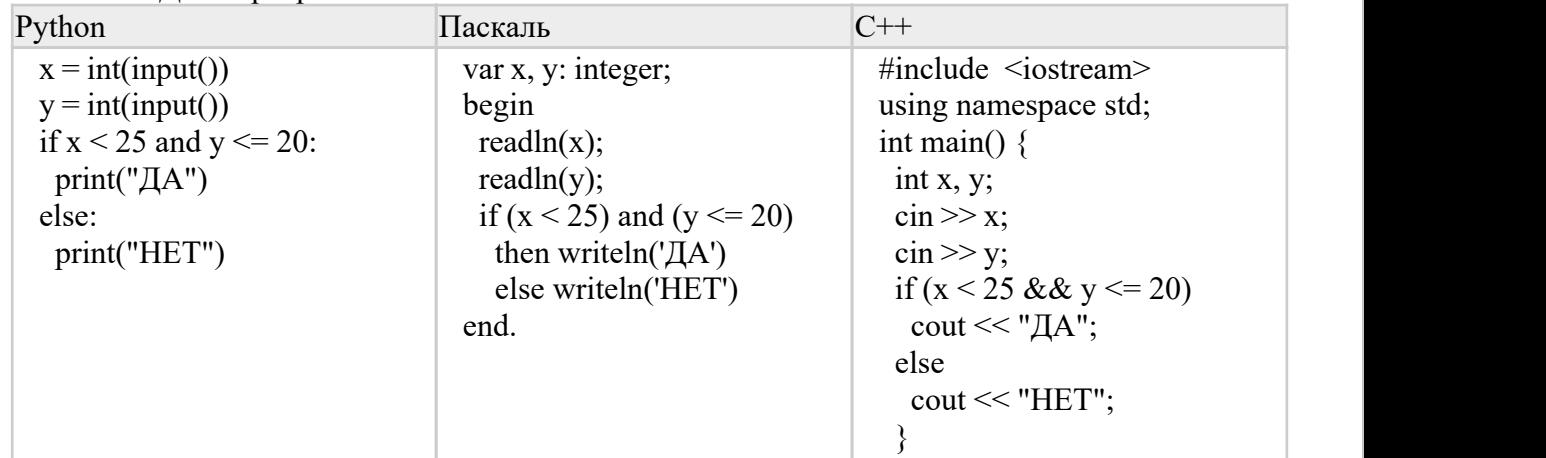

Было проведено 10 запусков этой программы, при которых в качестве значений переменных *x* и *y* вводились следующие пары чисел:

 $(15, 25); (10, 15); (20, 20); (25, 10); (10, 30); (25, 20); (20, 30); (15, 20); (20, 15); (30, 10)$ Сколько было запусков, при которых программа напечатала «ДА»?

### Задание 7: Составление URL-адреса (числовой ответ)

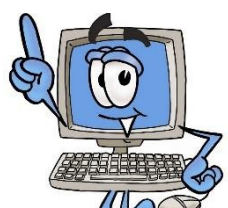

При решении данного задания необходимо знать строение адреса в сети Интернет: протокол :// сервер / файл (протокола: http, https, ftp)

Почтовый ящик: ящик @ сервер.

Пример 1: Доступ к файлу rus.doc, находящемуся на сервере obr.org, осуществляется по протоколу https. Фрагменты адреса файла закодированы цифрами от 1 до 7. Запишите последовательность этих цифр, кодирующую адрес указанного файла в сети Интернет.

1) obr. 2)  $/$  3) org 4) :// 5) doc 6) rus. 7) https *Решение:* протокол :// сервер / файл https :// obr.org / rus.doc 7 4 1 3 2 6 5 *Ответ:* 7413265

Пример 2: Файл preview.png был выложен в каталоге img на сайте alg.ru, доступ к которому осуществляется по протоколу ftp. В таблице фрагменты адреса файла закодированы числами от 1 до 8. Запишите последовательность этих цифр, кодирующую адрес указанного файла в сети Интернет.

1) / 2) preview 3) ftp 4) alg. 5) ru 6) img 7) .png 8) :// *Решение:* протокол :// сайт / каталог / файл ftp :// alg.ru / img / preview.png 3 8 4 5 1 6 1 2 7 *Ответ:* 384516127

### Задания для самостоятельного выполнения

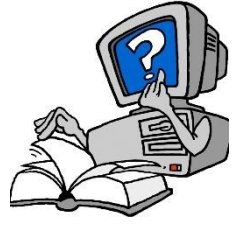

№1. Доступ к файлу page.htm, находящемуся на сервере book.ru, осуществляется по протоколу http. В таблице фрагменты адреса файла закодированы цифрами от 1 до 7. Запишите последовательность этих цифр, кодирующую адрес указанного файла в сети Интернет.

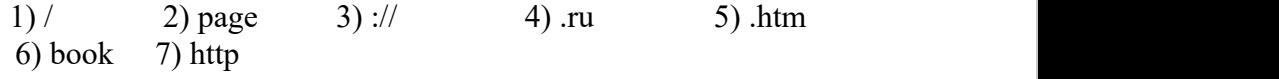

*Ответ:*

№2. Доступ к файлу table.xls, находящемуся на сервере home.ru, осуществляется по протоколу ftp. В таблице фрагменты адреса файла закодированы цифрами от 1 до 7. Запишите последовательность этих цифр, кодирующую адрес указанного файла в сети Интернет.

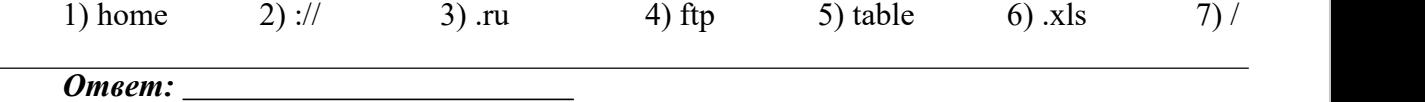

№3. Доступ к файлу book.jpg, находящемуся на сервере biblioteka.ru, осуществляется по протоколу http. Фрагменты адреса файла закодированы цифрами от 1 до 7.Запишите последовательность этих цифр, кодирующую адрес указанного файла в сети Интернет.

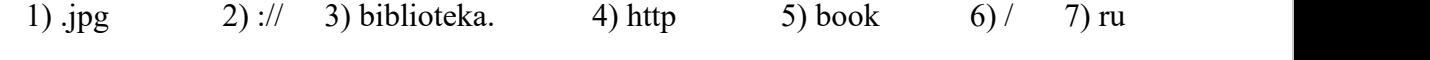

*Ответ:*

№4. Файл index.htm был выложен в каталоге contest на сайте enter.uk, доступ к которому осуществляется по протоколу https. В таблице фрагменты адреса файла

закодированы числами от 1 до 8. Запишите последовательность этих цифр, кодирующую адрес указанного файла в сети Интернет.

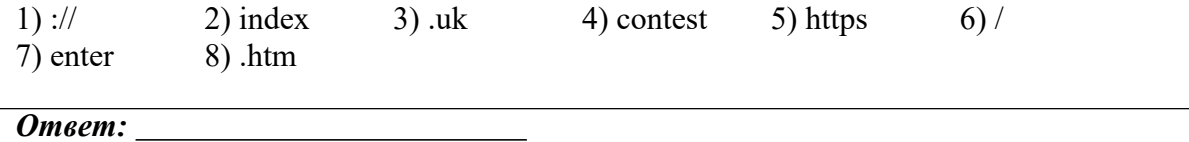

№5. Фотография Кремля хранится на компьютере по адресу C:\photo\kremlin.png. Данную фотографию переместили в каталог monuments сайта photo.ru, доступ к которому осуществляется по протоколу http. В таблице фрагменты адреса файла закодированы числами от 1 до 8. Запишите последовательность этих цифр, кодирующую адрес указанного файла в сети Интернет.

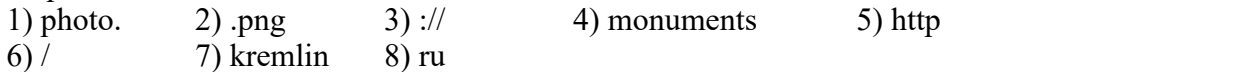

### Задание 8: Оценка количества результатов поискового запроса

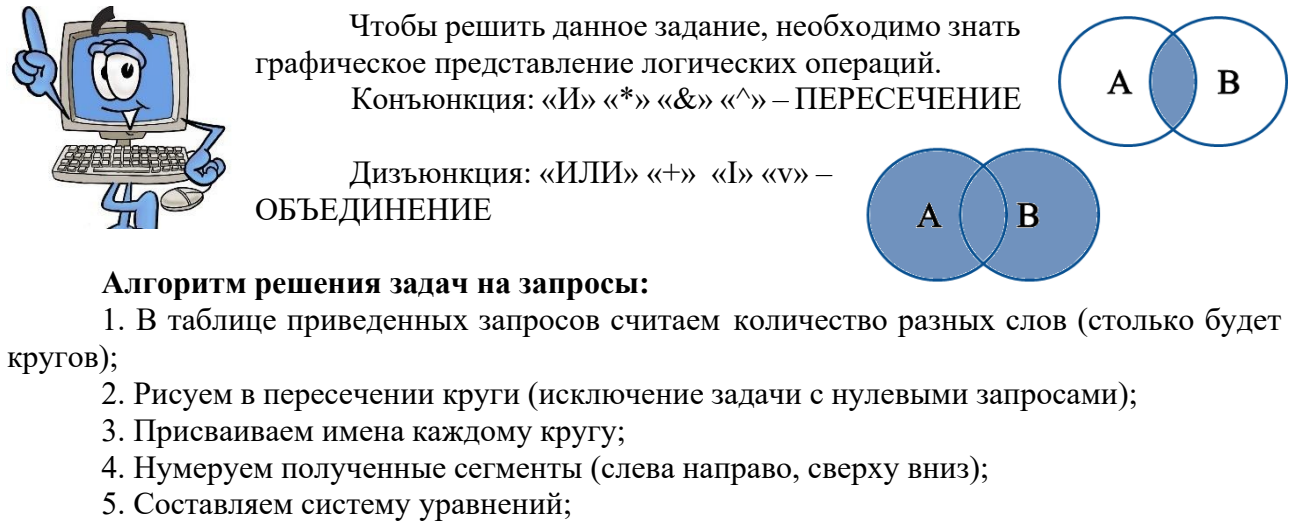

6. Выражаем сегментами неизвестное и решаем систему уравнений.

Пример 1: Ниже приведены запросы и количество страниц, которые нашел поисковый сервер по этим запросам в некотором сегменте Интернета:

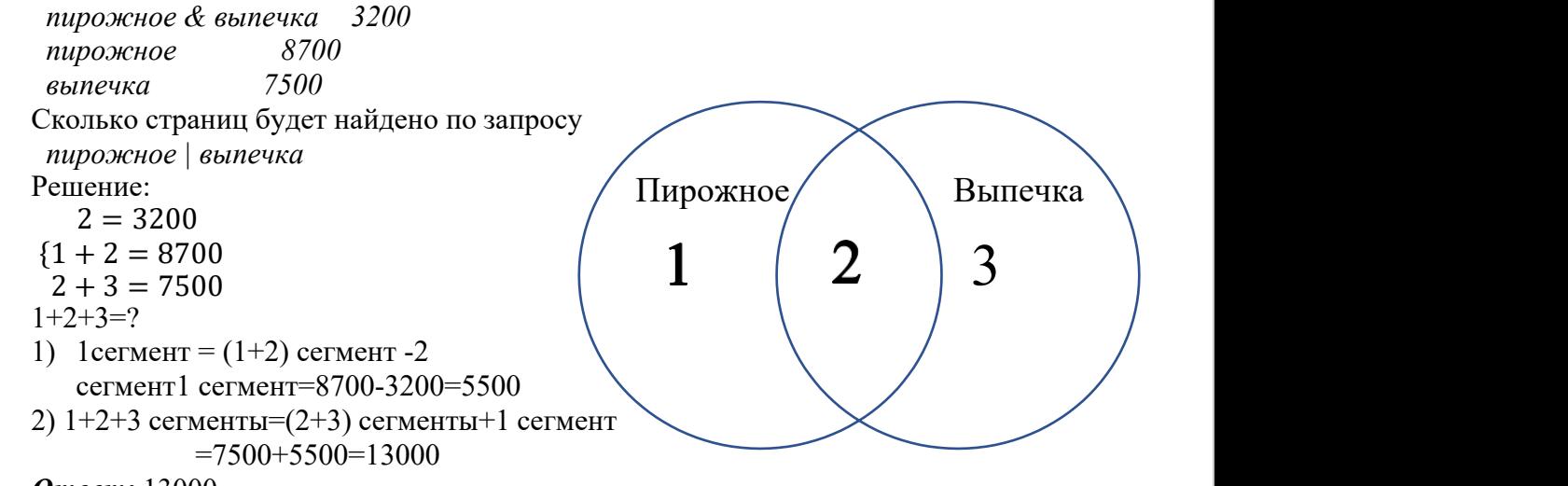

*Ответ:* 13000.

Пример 2: Ниже приведены запросы и количество страниц, которые нашел поисковый сервер по этим запросам в некотором сегменте Интернета:

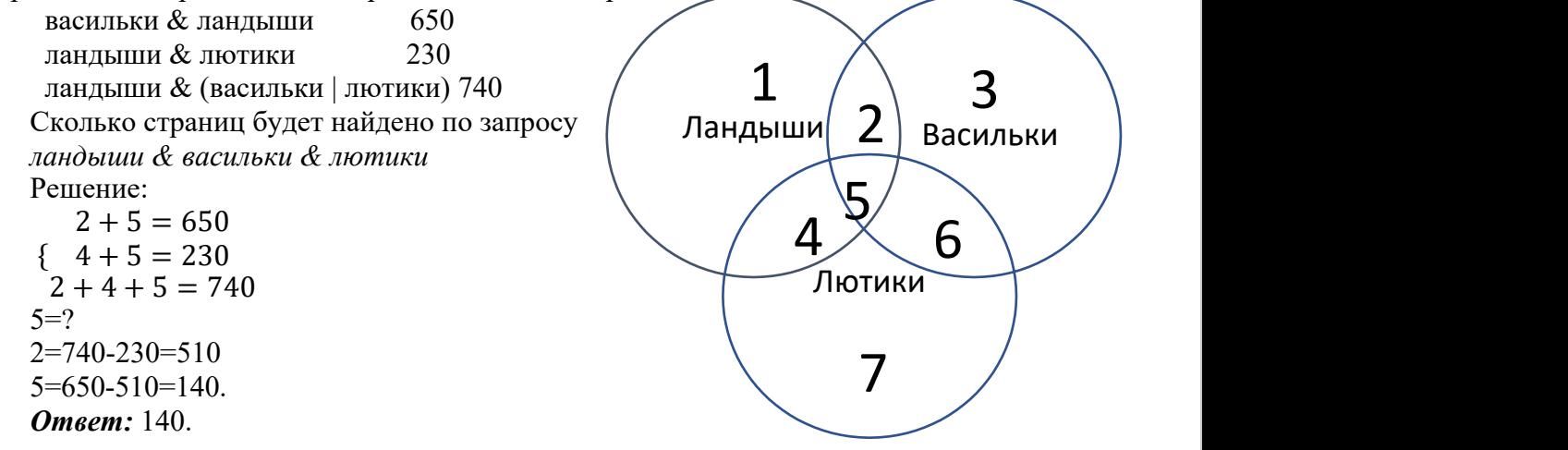

### Задания для самостоятельного выполнения

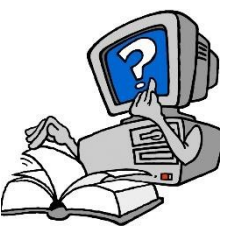

№1. Ниже приведены запросы и количество страниц, которые нашел поисковый сервер по этим запросам в некотором сегменте Интернета: *шахматы | теннис 7770 теннис 5500 шахматы & теннис 1000* Сколько страниц будет найдено по запросу *шахматы*

#### *Ответ:*

№2. Ниже приведены запросы и количество страниц, которые нашел поисковый сервер по этим запросам в некотором сегменте Интернета:

*Пушкин 3500 Дантес 2000 Пушкин | Дантес 4500* Сколько страниц будет найдено по запросу *Пушкин & Дантес*

*Ответ:*

№3. Ниже приведены запросы и количество страниц, которые нашел поисковый сервер по этим запросам в некотором сегменте Интернета:

*Швеция 3200 Финляндия 2300 Швеция & Финляндия 100* Сколько страниц будет найдено по запросу *Швеция | Финляндия*

*Ответ:*

№4. Ниже приведены запросы и количество страниц, которые нашел поисковый сервер по этим запросам в некотором сегменте Интернета:

*лебедь & (рак | щука) 320 лебедь & рак 200 лебедь & рак & щука 50* Сколько страниц будет найдено по запросу *лебедь & щука*

#### *Ответ:*

№5. Ниже приведены запросы и количество страниц, которые нашел поисковый сервер по этим запросам в некотором сегменте Интернета:

*Атос & Портос 335 Атос & Арамис 235 Атос & Портос & Арамис 120* Сколько страниц будет найдено по запросу *Атос & (Портос | Арамис)*

### Задание 9: Количество путей в графе (с ограничениями)

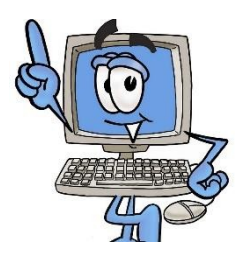

Задание нахождения путей в ориентированном графе с ограничениями и без ограничений.

Количество путей до города  $X =$  количество путей добраться в любой из тех городов, из которых есть дорога в Х.

При этом, если путь не должен проходить через какой-то город, нужно просто не учитывать этот город при подсчёте сумм. А если город, наоборот, обязательно должен лежать на пути, тогда для городов, в которые

из нужного города идут дороги, в суммах нужно брать только этот город.

Пример 1: На рисунке – схема дорог, связывающих города А, Б, В, Г, Д, Е, Ж и К. По каждой дороге можно двигаться только в одном направлении, указанном стрелкой. Сколько существует различных путей из города А в город К, проходящих через город Г?

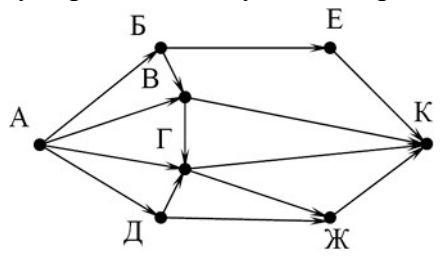

*Решение:* вычеркнем все пути не проходящие через город Г.

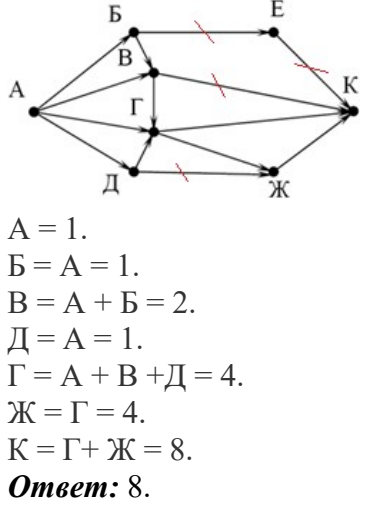

*Пример 2:* На рисунке – схема дорог, связывающих города A, B, C, D, E, F и G. По каждой дороге можно двигаться только в одном направлении, указанном стрелкой. Сколько существует различных путей из города A в город H, не проходящих через город D?

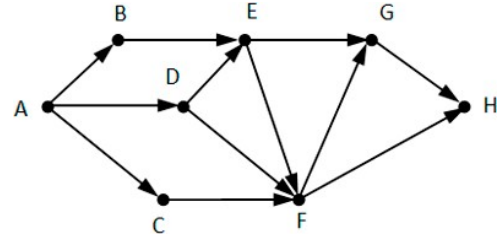

*Решение:* Вычеркнем все дороги ведущие в город D и выходящие их него.

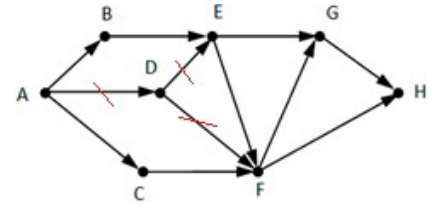

 $A = 1$ .  $B = A = 1$ .  $C = A = 1$ .  $E = B = 1$ . (D не учитываем, поскольку путь не должен проходить через город D).  $F = E + C = 2$ . (D не учитываем, поскольку путь не должен проходить через город D).  $G = E + F = 3.$  $H = G + F = 5.$ Ответ: 5.

### Задания для самостоятельного выполнения

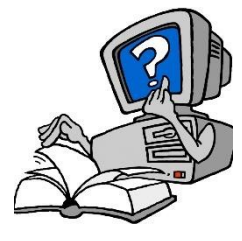

№1. На рисунке – схема дорог, связывающих города A, B, C,D, E, F, G и H. По каждой дороге можно двигаться только в одном направлении, указанном стрелкой. Сколько существует различных путей из города A в город H, проходящих через город C?

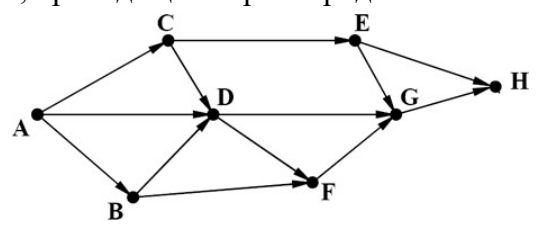

#### *Ответ:*

№2. На рисунке – схема дорог, связывающих города А, Б, В, Г, Д, Е, Ж и К. По каждой дороге можно двигаться только в одном направлении, указанном стрелкой. Сколько существует различных путей из города А в город К, проходящих через город В?

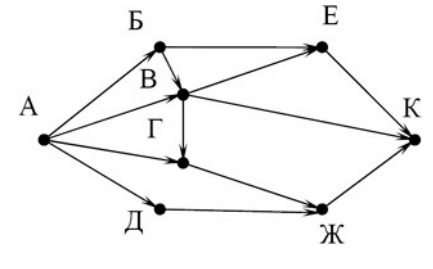

### *Ответ:*

 $N$ <sup>2</sup>3. На рисунке – схема дорог, связывающих города A, B, C, D, E, F, G и H. По каждой дороге можно двигаться только в одном направлении, указанном стрелкой. Сколько существует различных путей из города A в город H, не проходящих через город D?

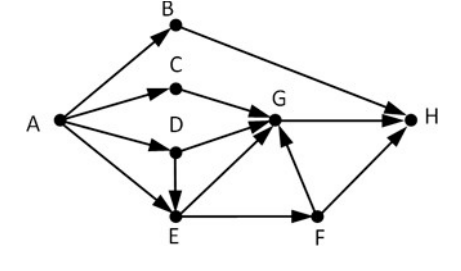

№4. На рисунке – схема дорог, связывающих города A, B, C, D, E и F. По каждой дороге можно двигаться только в одном направлении, указанном стрелкой. Сколько существует различных путей из города A в город F, не проходящих через город Е?

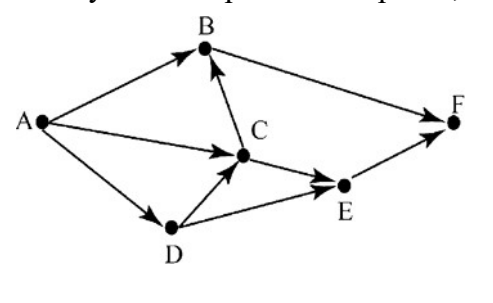

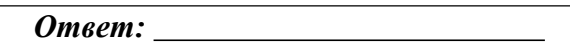

№5. На рисунке – схема дорог, связывающих города A, B, C, D, E, F, G, H, I и J. По каждой дороге можно двигаться только в одном направлении, указанном стрелкой. Сколько существует различных путей из города A в город J, не проходящих через город F?

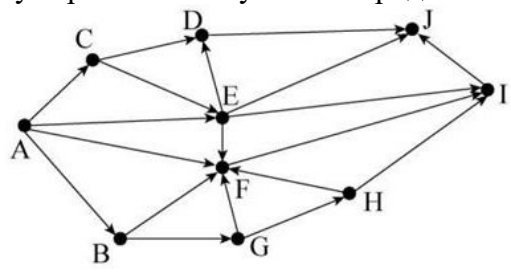

### Задание 10: Сравнение чисел в разных системах счисления.

### Вычисления с числами в разных системах счисления. Интервалы с

#### границами, заданными в разных системах счисления

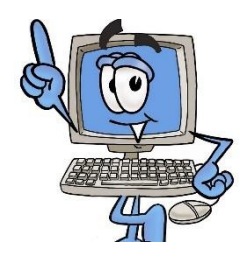

Для выполнения задания необходимо знать перевод чисел позиционных систем счисления:

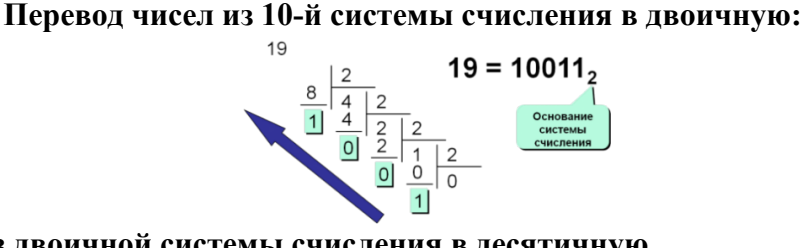

Перевод чисел из двоичной системы счисления в десятичную

4.3.2.1. ∩ разряды  $10011$ , = 1.2<sup>4</sup> +  $0.2$ <sup>3</sup> +  $0.2$ <sup>2</sup> + 1.2<sup>1</sup> + 1.2<sup>0</sup>  $= 16 + 2 + 1 = 19$ 

Перевод чисел из десятичной системы счисления в восьмеричную

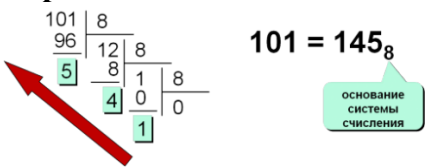

Перевод чисел из восьмеричной системы счисления в десятичную  $^{210}$  разряды<br>145<sub>8</sub> = 1·8<sup>2</sup> + 4·8<sup>1</sup> + 5·8<sup>0</sup>

 $= 64 + 32 + 5 = 101$ 

Перевод чисел из 8-й системы счисления в 2-ую и обратно триадами

 $1725_8 = 001$  111 010 101<sub>2</sub>  $\overline{7}$  $\overline{2}$ 5  $\blacktriangleleft$ 

Перевод чисел из десятичной системы счисления в шестнадцатеричную<br>  $\frac{107}{\frac{96}{61}}\frac{16}{616}$  107 = 6B<sub>16</sub>

 $107 = 6B_{16}$  $\frac{11}{B}$   $\frac{0}{0}$  $6 \mid$ 

Перевод из шестнадцатеричной системы счисления в десятичную

 $\overline{\mathsf{c}}$ 2 1 0 <= разряды  $1C5_{16} = 1.16^2 + 12.16^1 + 5.16^0$  $= 256 + 192 + 5 = 453$ 

Перевод чисел из двоичной системы счисления в шестнадцатеричную и обратно тетрадами

 $7F1A_{16} = 0111$   $1111$   $0001$   $1010_2$ <br> $\uparrow$ 

Пример 1: Среди приведённых ниже трёх чисел, записанных в различных системах счисления, найдите максимальное и запишите его в ответе в десятичной системе счисления. В ответе запишите только число, основание системы счисления указывать не нужно.

*2316, 328, 11110<sup>2</sup>*

*Решение:* Выполним перевод каждого числа в десятичную систему счисления.  $23_{16} = 2 * 16<sup>1</sup> + 3 * 16<sup>0</sup> = 35_{10}$ .  $32_8 = 3 * 8^1 + 2 * 8^0 = 26_{10}.$  $11110_2 = 1 * 2^4 + 1 * 2^3 + 1 * 2^2 + 1 * 2^1 + 0 * 2^0 = 16 + 8 + 4 + 2 = 30_{10}$ Выбираем наибольшее значение – 35. *Ответ:* 35.

Пример 2: Найдите значение выражения  $1000110$ <sup>2</sup> + 247<sup>*8*</sup> - 6F<sub>16</sub><sup>2</sup>

Ответ запишите в десятичной системе счисления.

*Решение:* Переводим все числа в десятичную систему счисления. Пример перевод см. Пример 1.

 $1000110_2 = 70_{10}$ ,  $247_8 = 167_{10}$ ,  $6F_{16} = 111_{10}$ . Вычисляем: 70 + 167 – 111 = 126 *Ответ:* 126.

Пример 3: Сколько натуральных чисел расположено в интервале

$$
6C_{16} < x \leq 205_8
$$

*Решение:* Переводим все числа в десятичную систему счисления. Пример перевод см. Пример 1.

 $6C_{16} = 108_{10}$ ,  $205_8 = 133$ .

Находим количество чисел  $108 < x < 133$ , из большего значения вычитаем меньшее: 133  $-108 = 25.$ 

*Ответ:* 25.

Примечание: Если  $A \le x \le B$ , то результат вычисляется:  $A - B + 1$ ; Если  $A \le x \le B$ , то результат вычисляется: A – B - 1

### Задания для самостоятельного выполнения

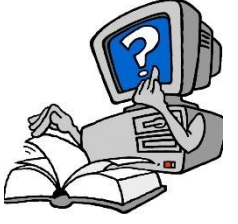

№1. Среди приведённых ниже трёх чисел, записанных в различных системах счисления, найдите минимальное и запишите его в ответе в десятичной системе счисления. В ответе запишите только число, основание системы счисления указывать не нужно. *7E16, 2018, 10000010<sup>2</sup>*

*Ответ:*

№2. Найдите значение выражения *1010001<sup>2</sup> - 107<sup>8</sup> + B8<sup>16</sup>* Ответ запишите в десятичной системе счисления.

*Ответ:*

№3. Найдите значение выражения *1110110<sup>2</sup> + 221<sup>8</sup> - B5<sup>16</sup>* Ответ запишите в десятичной системе счисления.

*Ответ:*

№4. Сколько натуральных чисел расположено в интервале  $140<sub>8</sub> < x < 6F<sub>16</sub>$ 

№5. Сколько натуральных чисел расположено в интервале  $77_{16} \leq x \leq 277_{8}$ 

<u> 1980 - Johann Barn, mars ar breithinn ar breithinn ar breithinn ar breithinn ar breithinn ar breithinn ar br</u>

*Ответ:*

№6 Сколько натуральных чисел расположено в интервале *40*<sup><sup>*8*</sup> ≤ *x* ≤ *E6*<sup><sup>*16*</sup></sup></sup>

*Ответ:* \_\_\_\_\_\_